## How to use "Taito\_Free\_Wi-Fi " $(1/2)$  Android

◆For first time user, please follow "initial registration method"

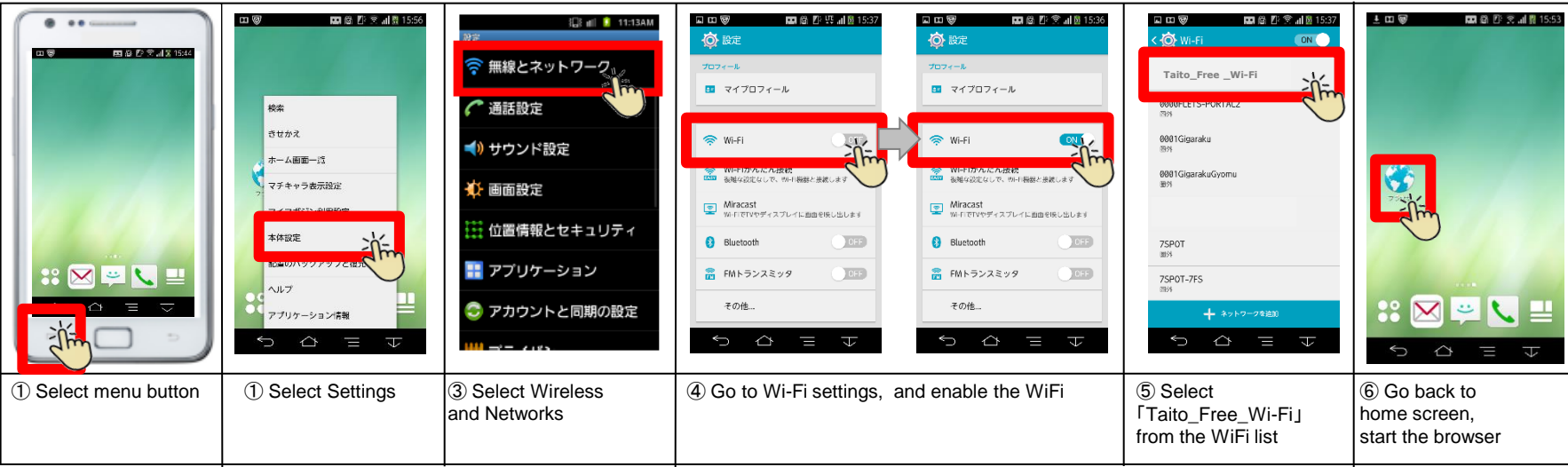

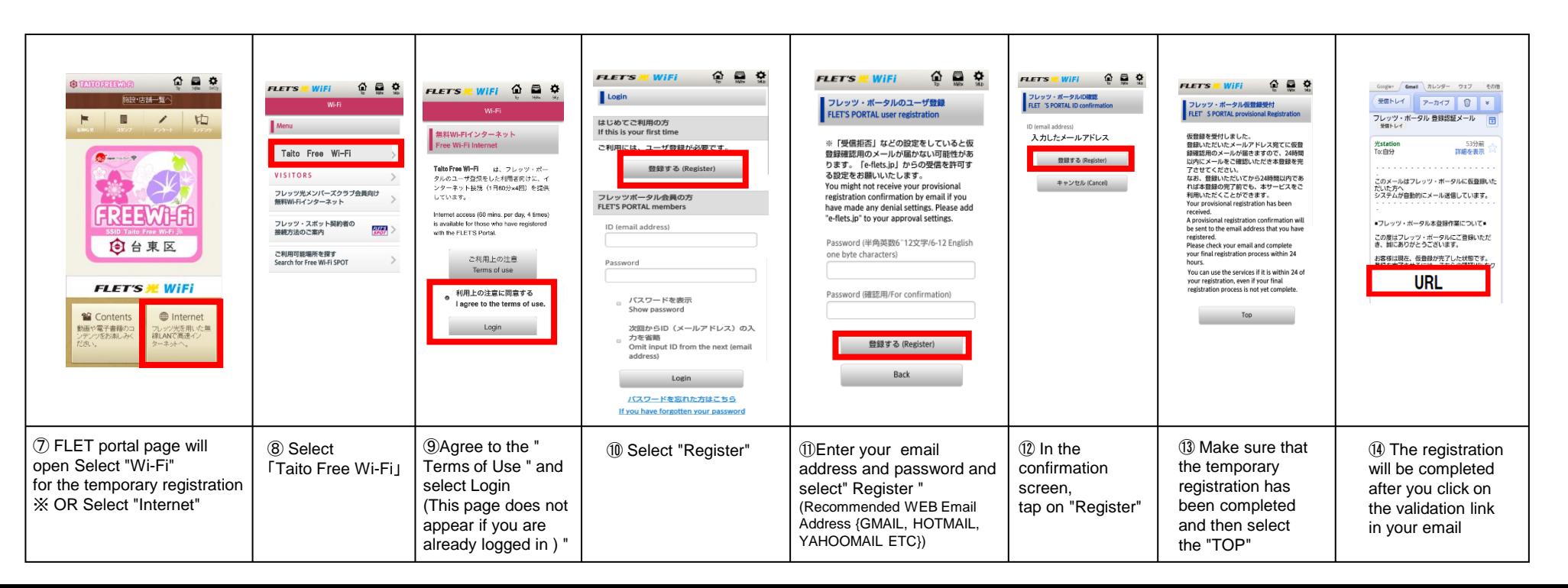

## How to use "Taito\_Free\_Wi-Fi " (2/2)

Android

## ◆ How to use "Taito\_Free\_Wi-Fi " after the initial registration You can access FreeWi-Fi(60mins.per session,unlimited)

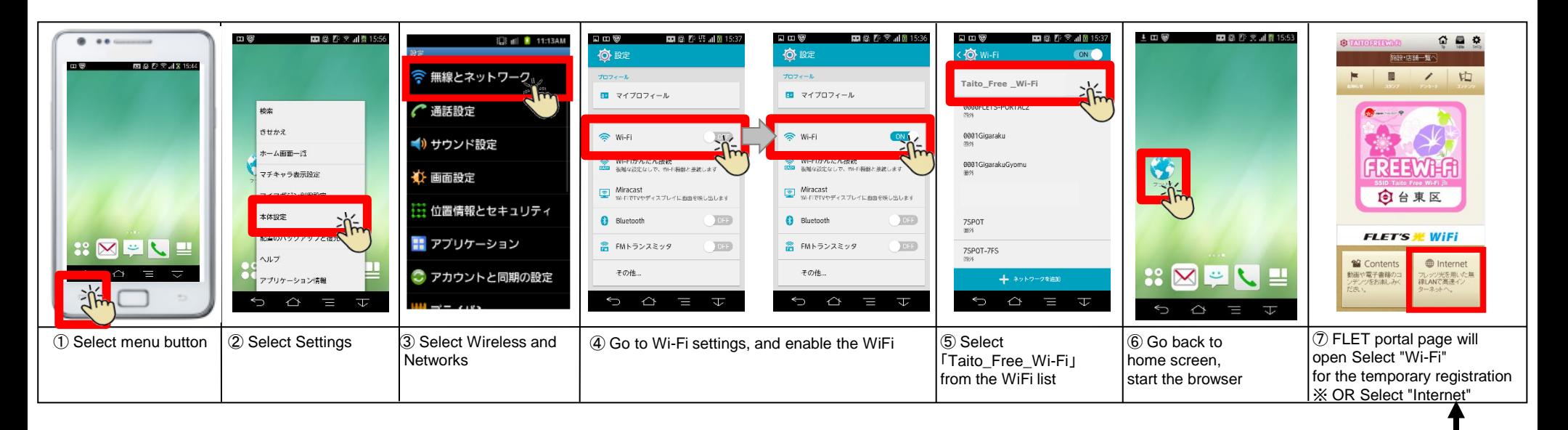

Note: Once 60 minutes of free Internet has ended, you will be moved to the top page where please log in again

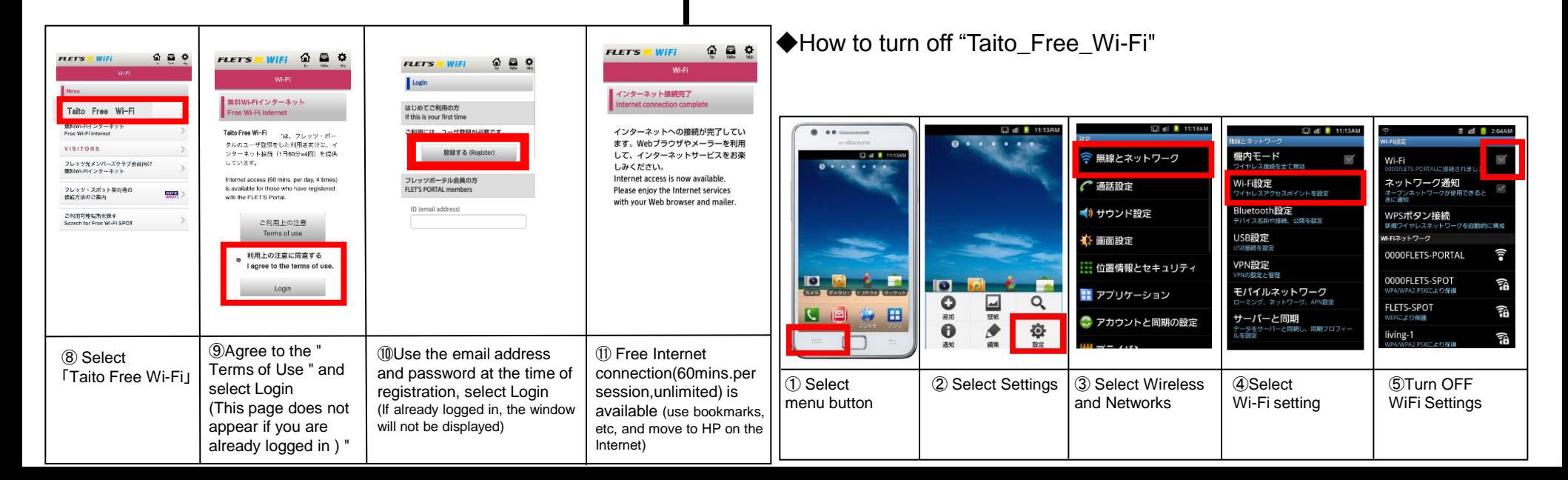